# **MS Access - bazy danych. Ćwiczenia.**

# **Ćwiczenia z baz danych - "lektury.dbf"**

Utwórz bazę danych w programie MS Access o nazwie **Lektury**, importuj do niej plik **[lektury.dbf](../lektury.dbf) (do formatu Accessa).**

**Baza danych** *Lektury* **to spis książek w typowej bibliotece: nazwisko autora, tytuł książki, nr wydania, miejsce wydania, rok wydania i cena.** 

**Dokonaj zmian w strukturze tabeli Lektury. Wprowadź pole ID Książki autonumerowanie. Zmień formaty pól: WYDANIE, ROK - liczba całkowita, CENA walutowy. Pole ID Książki przesuń na pierwsze miejsce.** 

# **8. 1 Kwerendy wybierające**

**Lektury - ćwiczenie 1.** 

**Pokaż książki autorów, których nazwisko zaczyna się na literę B.** 

**Odpowiedź: 29 pozycji.**

# **Lektury - ćwiczenie 2.**

**Pokaż książki autorów o nazwiskach zaczynającym się na literę B, a tytuły ich książek na B lub C.** 

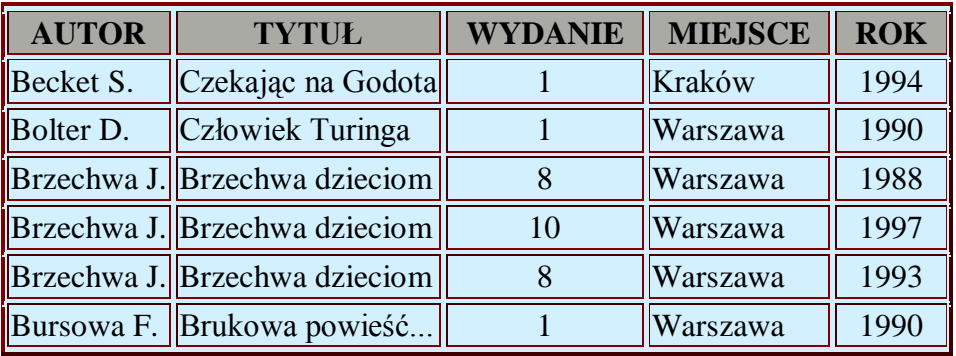

### **Lektury - ćwiczenie 3.**

**Pokaż książki autorów o nazwiskach zaczynającym się na literę B a tytuły ich książek na literę B lub C, bez Brzechwy.** 

### **Odpowiedź:**

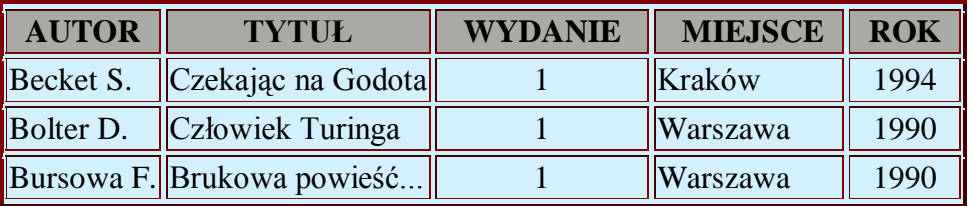

### **Lektury - ćwiczenie 4.**

### **Pokaż książki droższe niż 5 zł.**

# **Odpowiedź: 126 pozycji.**

### **Lektury - ćwiczenie 5.**

**Pokaż książki droższe niż 5 zł oraz tańsze niż 10 zł.** 

**Odpowiedź: 79 pozycji.**

#### **Lektury - ćwiczenie 6.**

**Pokaż książki, których ceny zawarte są pomiędzy 5 oraz 10 zł (wraz z tymi kwotami) i nie są równe 8 zł.** 

**Odpowiedź: 94 pozycji.**

#### **Lektury - ćwiczenie 7.**

**Pokaż książki droższe niż 12 zł oraz tańsze niż 20 zł i nie równe 13 zł ani 15 zł.** 

### **Odpowiedź:**

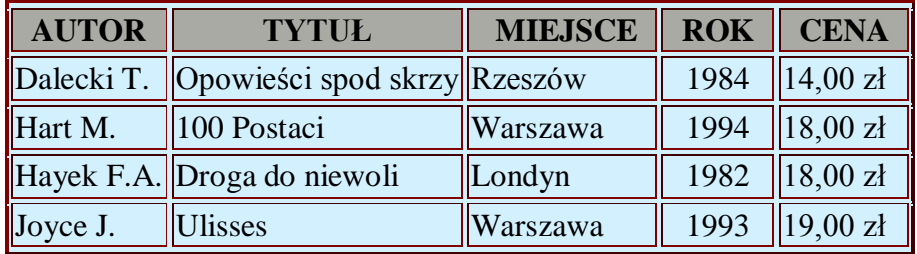

# **Lektury - ćwiczenie 8.**

### **Pokaż książki WYDANIE 1 lub 3.**

**Odpowiedź: 138 pozycji.**

### **Lektury - ćwiczenie 9.**

**Pokaż książki WYDANIE 1 lub 3, po 1980 roku.** 

**Odpowiedź: 100 pozycji.**

### **Lektury - ćwiczenie 10.**

**Pokaż książki wydanie 1 lub 3, wydane po 1980 roku i tytule składającym się z 5 liter.** 

#### **Odpowiedź:**

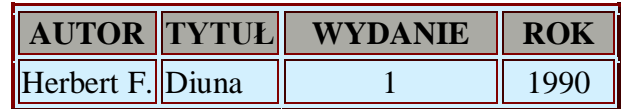

#### **Lektury - ćwiczenie 11.**

**Pokaż książki WYDANIE 1 lub 3, po 1980 roku; TYTUŁ kończy się pojedynczą literą.** 

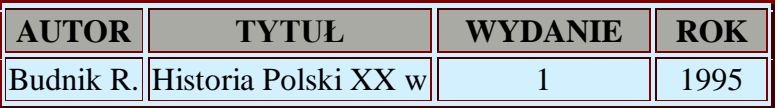

# **Lektury - ćwiczenie 12.**

# **Pokaż książki WYDANIE 2 lub 3, po 1979 roku i TYTULe zawierającym pojedynczą literę i.**

# **Odpowiedź:**

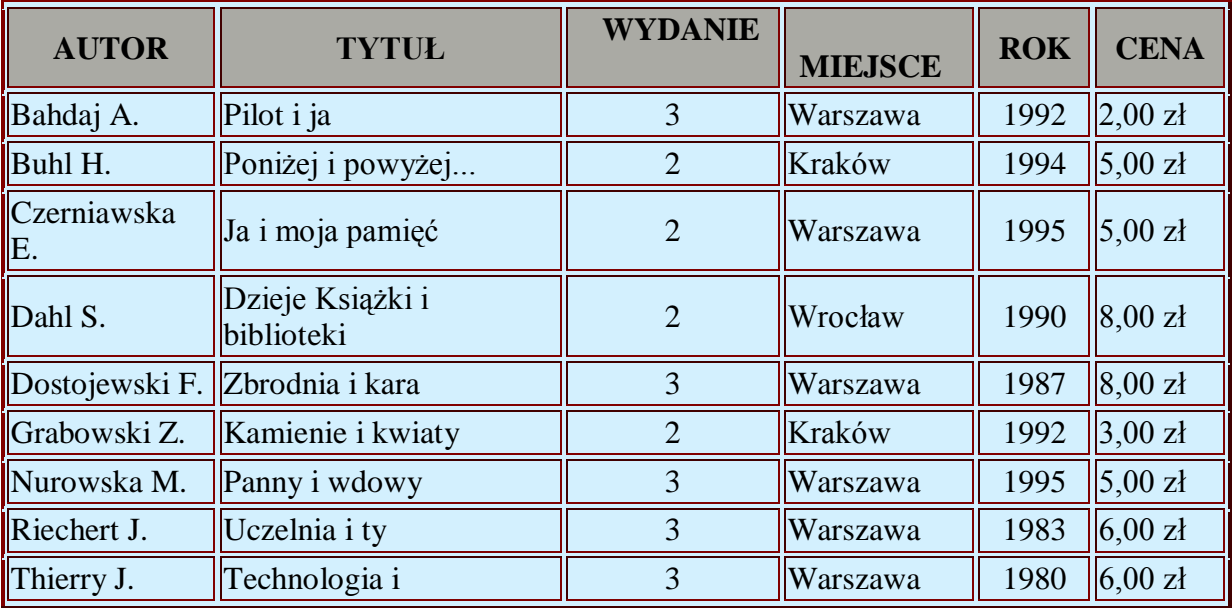

### **Lektury - ćwiczenie 13.**

**Pokaż książki autorów o nazwiskach zaczynających się od litery C do K (włącznie) bez miejsca wydania zaczynającego się na literę W.** 

**Odpowiedź: 38 pozycji.**

# **8. 2 Kwerendy sumujące**

**Lektury - ćwiczenie 14.**

**Podaj bez powtórzeń lata, w których wydane były książki (bez zliczeń).** 

**Odpowiedź: 39 pozycji.**

# **Lektury - ćwiczenie 15.**

**Podaj bez powtórzeń miejsca wydania książek.** 

**Odpowiedź: 21 pozycji.**

# **Lektury - ćwiczenie 16.**

**Podaj bez powtórzeń miejsca wydania książek w roku 1980.** 

# **Odpowiedź:**

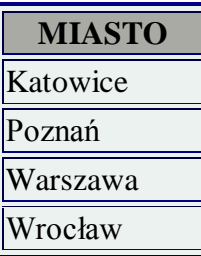

# **Lektury - ćwiczenie 17.**

**a) Podaj bez powtórzeń 5 najwyższych numerów wydań książek.** 

**b) Podaj bez powtórzeń 5 najniższych numerów wydań książek.** 

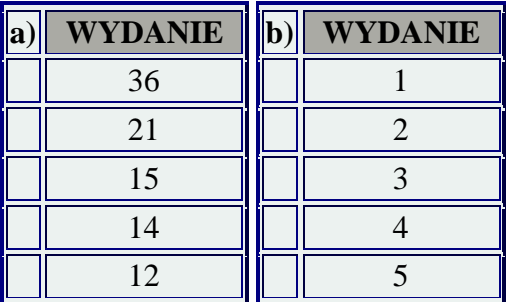

### **Lektury - ćwiczenie 18.**

#### **Podaj bez powtórzeń:**

**a) 3 najwyższe numery wydań książek oraz ilość książek w tych wydaniach. Książki wydane w roku 1990.** 

**b) 3 najniższe numery wydań książek oraz ilość książek w tych wydaniach. Książki wydane w roku 1990.** 

### **Odpowiedź:**

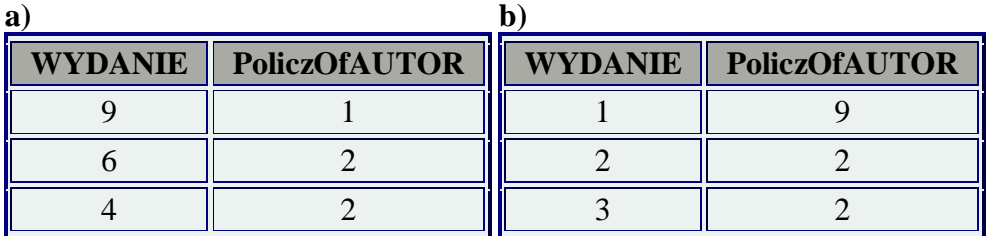

### **Lektury - ćwiczenie 19.**

**Podaj bez powtórzeń:** 

**a) 3 najwyższe b) 3 najniższe** 

**numery wydań książek oraz średnią cenę książek w tych wydaniach. Książki wydane w miejscowościach na literę W.** 

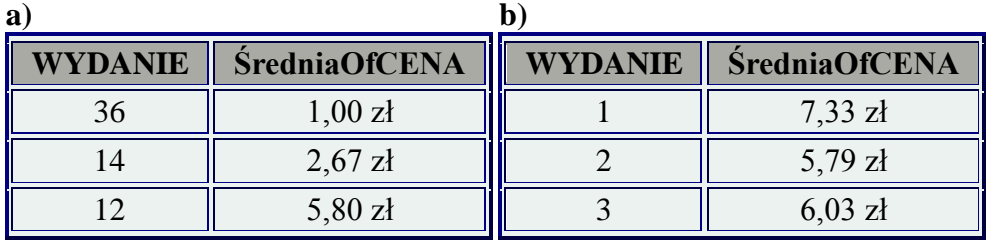

# **Lektury - ćwiczenie 20.**

**Pokaż sumę cen książek w poszczególnych latach i wydaniach (kwerenda krzyżowa).** 

# **Odpowiedź:**

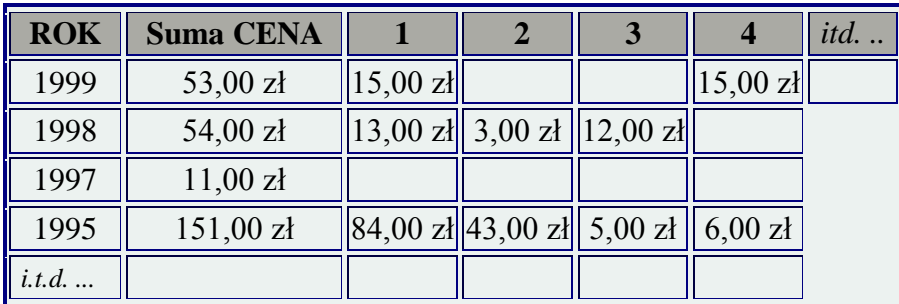

### **Lektury - ćwiczenie 21.**

**Pokaż ilość książek w poszczególnych latach i wydaniach (kwerenda krzyżowa).** 

### **Odpowiedź:**

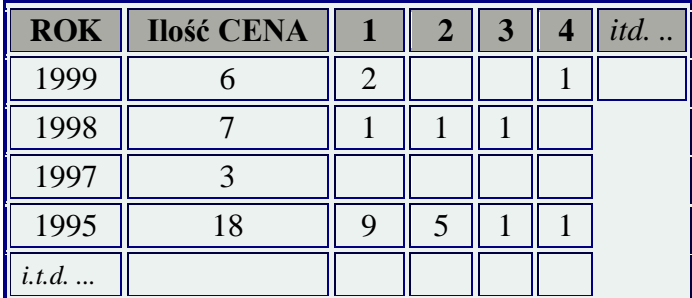

# **Lektury - ćwiczenie 22.**

**Pokaż ilość książek w poszczególnych latach dla wydania 1 lub 2 (kwerenda krzyżowa).** 

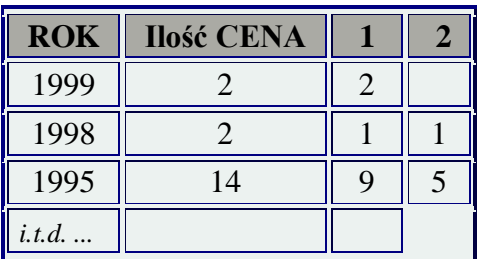

# **8. 3 Kwerendy wyszukujące duplikaty**

# **Lektury - ćwiczenie 23.**

**Pokaż książki powtarzające się tych samych autorów, te same tytuły (kwerenda wyszukująca duplikaty).** 

# **Odpowiedź:**

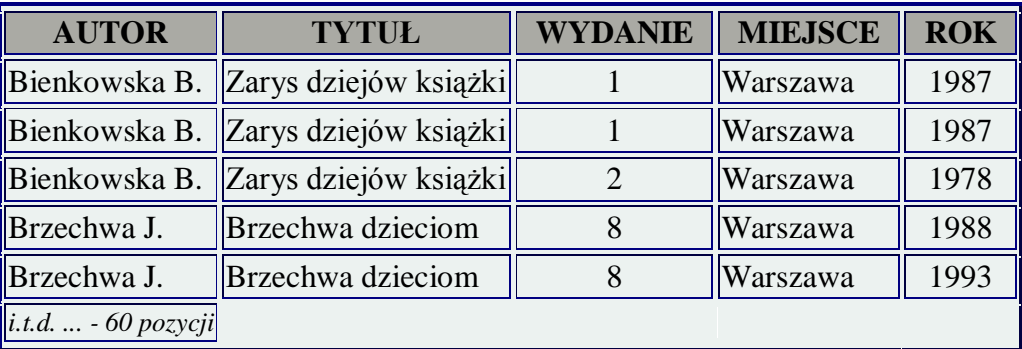

# **Lektury - ćwiczenie 24.**

**Pokaż książki powtarzające się tych samych autorów, jednakowych wydań i w tych samych latach.** 

# **Odpowiedź:**

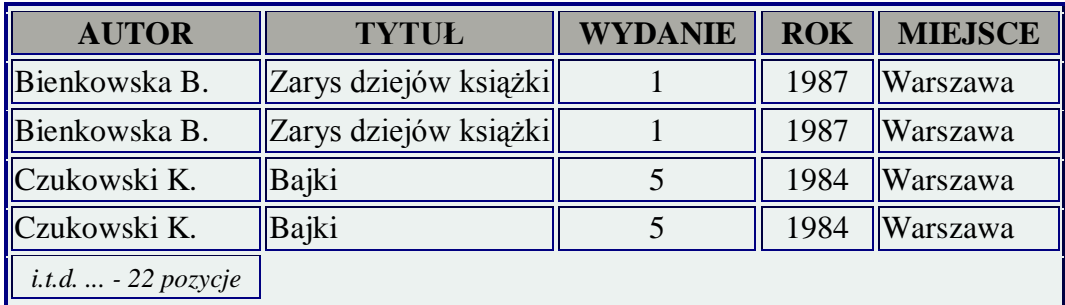

# **8. 4 Kwerendy aktualizujące**

# **Lektury - ćwiczenie 25.**

**Utwórz kopię tabeli Lektury. Obniż cenę wszystkich książek o 20%.** 

### **Lektury - ćwiczenie 26.**

**Utwórz kopię tabeli Lektury. Podwyższ cenę książek wydanych przed 1960 rokiem o 20%.** 

# **Lektury - ćwiczenie 27.**

**Utwórz kopię tabeli Lektury. Podnieś cenę książek wydanych pomiędzy 1960 a 1980 rokiem (włącznie) o 2,22 zł.** 

# **Lektury - ćwiczenie 28.**

**Utwórz kopię tabeli Lektury. Utwórz kwerendę parametryczną podwyższającą cenę książek wydanych w roku określonym parametrem o ilość % określonych innym parametrem.** 

# **8. 5 Kwerendy tworzące tabele**

# **Lektury - ćwiczenie 29.**

**Z tabeli Lektury utwórz tabelę z polami Autor, Tytuł i Rok dla książek wydanych w Katowicach. Nazwij ją Katowice.** 

**Lektury - ćwiczenie 30.**

**Z tabeli Lektury utwórz tabelę z polami Autor, Tytuł i Rok dla książek wydanych w Krakowie przed 1990 rokiem. Nazwij ją Kraków.** 

# **8. 6 Kwerendy dołączające**

**Lektury - ćwiczenie 31.**

**Do tabeli Katowice dołącz dane tabeli Kraków.** 

# **8. 7 Kwerendy usuwające**

**Lektury - ćwiczenie 32.**

**Utwórz kopię tabeli Lektury. Usuń z kopii tabeli książki, których Wydanie jest 10 lub większe.** 

**Lektury - ćwiczenie 33.**

**Utwórz kopię tabeli Lektury. Usuń z kopii tabeli książki wydane przed 1989 r.** 

# **8. 8 Raporty**

# **Lektury - ćwiczenie 34.**

**Sporządź raport obliczający cenę łączną, max, min i średnią dla całego księgozbioru. Grupuj wg pola WYDANIE.** 

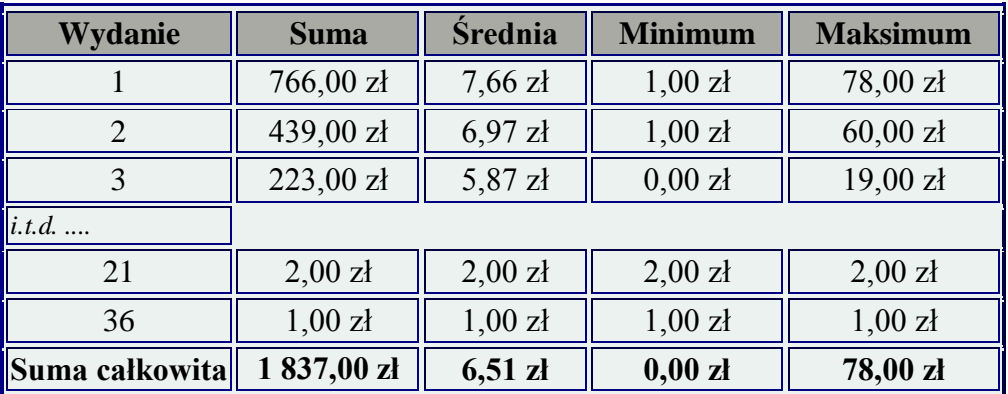

### **Lektury - ćwiczenie 35.**

**Sporządź raport obliczający cenę łączną, średnią, max, min oraz ilość książek, dla całego księgozbioru. Grupuj wg pola ROK, sortuj malejąco.** 

# **Odpowiedź:**

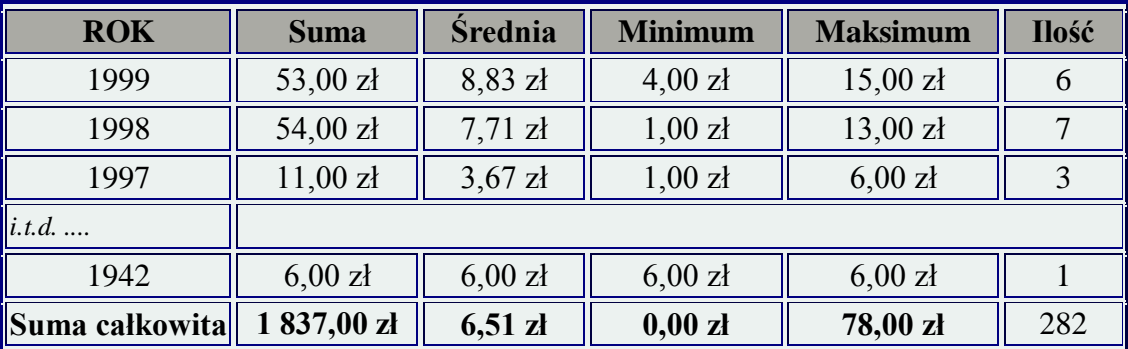

# **Lektury - ćwiczenie 36.**

**Sporządź raport szczegółowy obliczający cenę łączną i średnią dla wydania 9 lub 14. Grupowanie według pola WYDANIE, każdy rekord widoczny w raporcie.** 

# **Odpowiedź:**

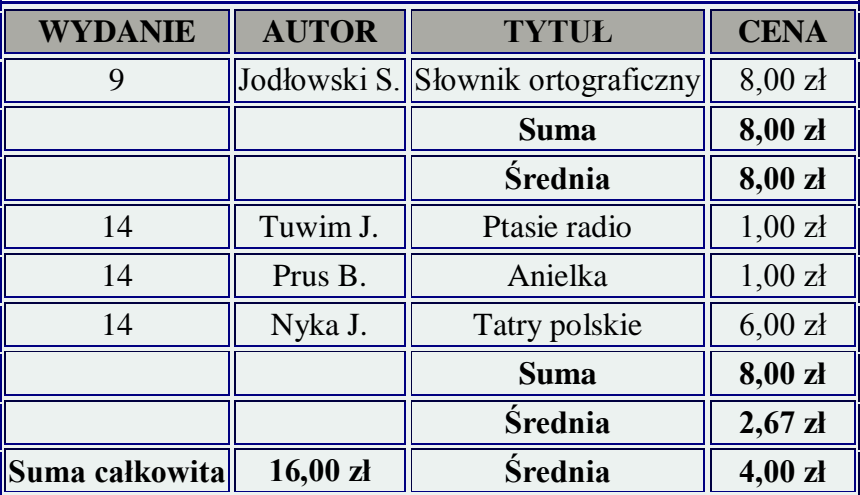

### **Lektury - ćwiczenie 37.**

**Modyfikuj poprzedni raport obliczając w podsumowaniu grupy dodatkowo cenę łączną i średnią powiększona o 20%.** 

### **Lektury - ćwiczenie 38.**

**Sporządź raport podający bez powtórzeń lata, w których wydane były książki (bez zliczeń).** 

# **Odpowiedź:**

**ROK 1942 1943 1944 1947**  *i.t.d. ...*

# **Lektury - ćwiczenie 39.**

**Sporządź raport podający bez powtórzeń miejsca wydania książek.** 

**Odpowiedź:** 

**Białystok Bielsko-B. Cieszyn Gdańsk**  *i.t.d. ...*

### **Lektury - ćwiczenie 40.**

**Sporządź raport, podaj bez powtórzeń numery wydań książek wydanych w roku 1970, ich ilość oraz cenę średnią.** 

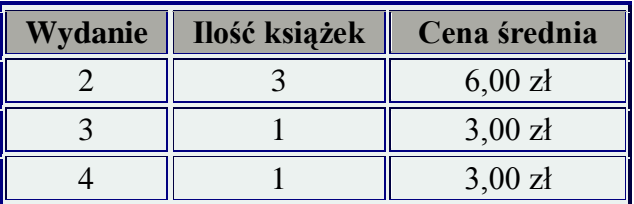

# **Lektury - ćwiczenie 41.**

**Sporządź raport obliczający wartość (sumę cen) i ilość wszystkich książek (bez szczegółów).** 

**Odpowiedź:**

Cena: 1 837,00 zł Ilość książek: 282.

**Lektury - ćwiczenie 42.**

**Sporządź raport obliczający wartość książek wydanych przed 1989 r. po przecenie o 15% (bez szczegółów), i wartość łączną tej obniżki.** 

# **Odpowiedź:**

Cena niższa o 15%: 729,30 zł Kwota obniżki: 128,70 zł.

# **Lektury - ćwiczenie 43.**

**Sporządź raport obliczający średni wiek całego księgozbioru.** 

### **Odpowiedź:**

Dla roku 2006:

Średni wiek księgozbioru: 20,7234042553191 lat.

# **Lektury - ćwiczenie 44.**

**Policz książki ilu różnych autorów znajdują się w poszczególnych wydaniach.** 

# **Odpowiedź:**

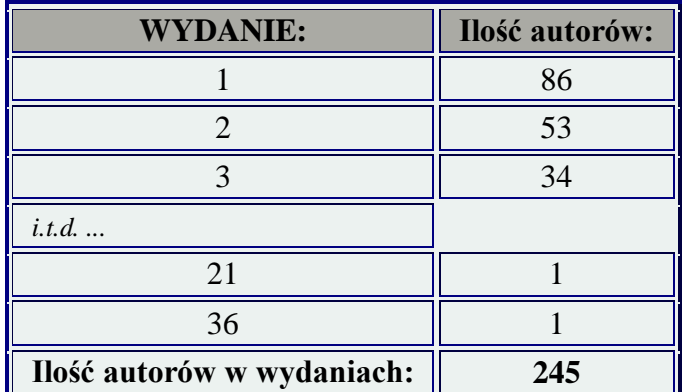

# **Lektury - ćwiczenie 45.**

**Policz książki ilu różnych autorów znajdują się w poszczególnych wydaniach. Książki wydane w Warszawie.** 

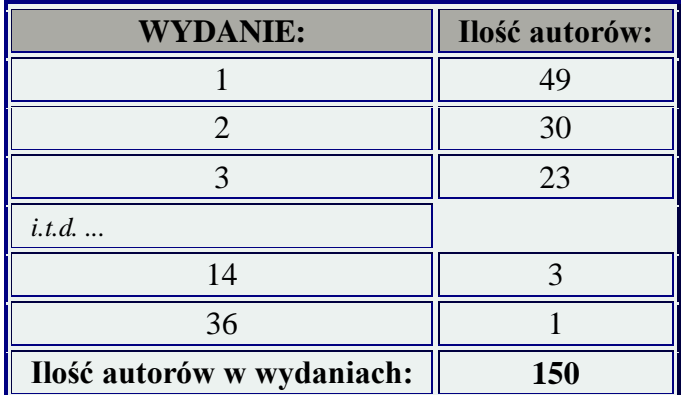

# **Lektury - ćwiczenie 46.**

**Policz książki ilu różnych autorów znajdują się w poszczególnych wydaniach. Książki nie zostały wydane w Warszawie.** 

# **Odpowiedź:**

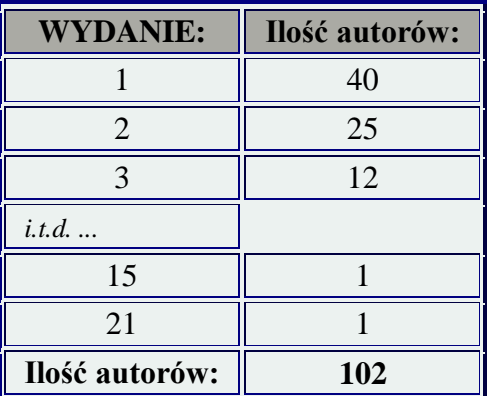

# **Lektury - ćwiczenie 47.**

**Policz ile jest różnych miejsc wydań książek w poszczególnych latach.** 

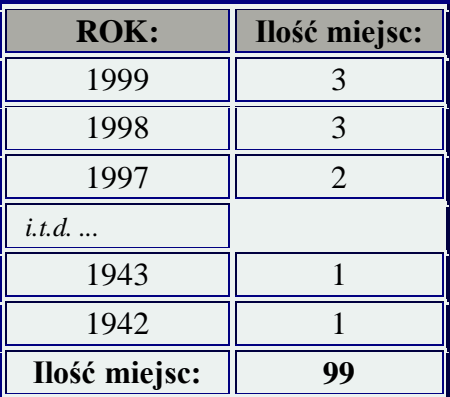

### **Lektury - ćwiczenie 48.**

**Policz w ilu różnych miejscowościach wydano książki w poszczególnych latach. Uwzględnij tylko miejscowości o nazwie krótszej niż 7 znaków (np. Kraków, nie Wrocław).** 

### **Odpowiedź:**

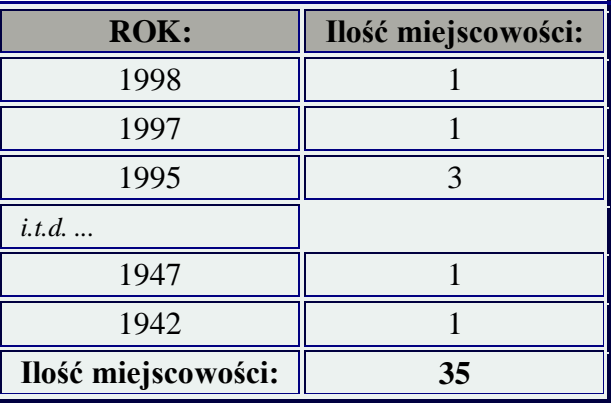

### **Lektury - ćwiczenie 49.**

**Policz ilu różnych autorów wydało książki w latach 1990 - 1995 (łącznie z tymi latami), cenę łączną książek w każdym roku oraz średnią cenę książki autora (sumę cen podziel przez ilość autorów w roku wydania). Policz sumę cen wszystkich wyselekcjonowanych książek i cenę średnią woluminów autora.** 

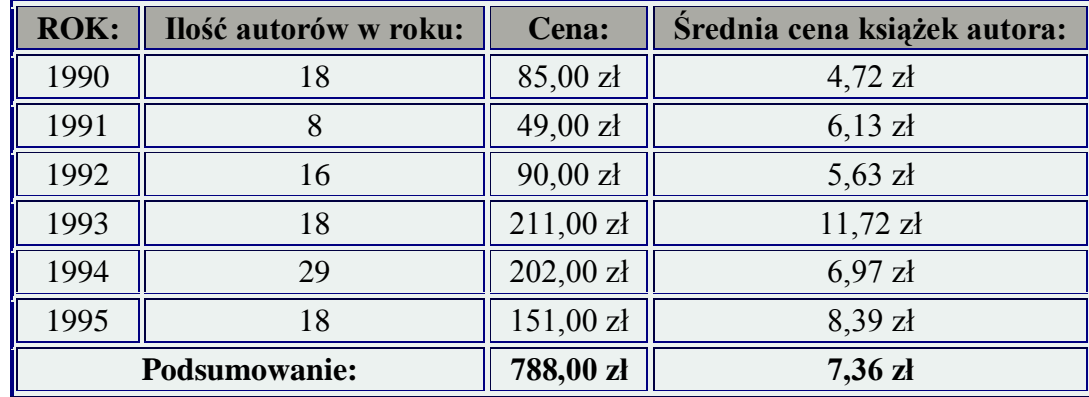

# **Lektury - ćwiczenie 50.**

**Pokaż wszystkie książki wydane w latach 50 ubiegłego wieku (autora, tytuł i cena). Przelicz wartość książki na Euro tak, aby po uruchomieniu raportu Access zapytał Ile zł płacisz za 1 €?. Policz też ile kosztują książki w każdym roku wydania (grupowanie dla pola ROK) - przy tym samym kursie walut.** 

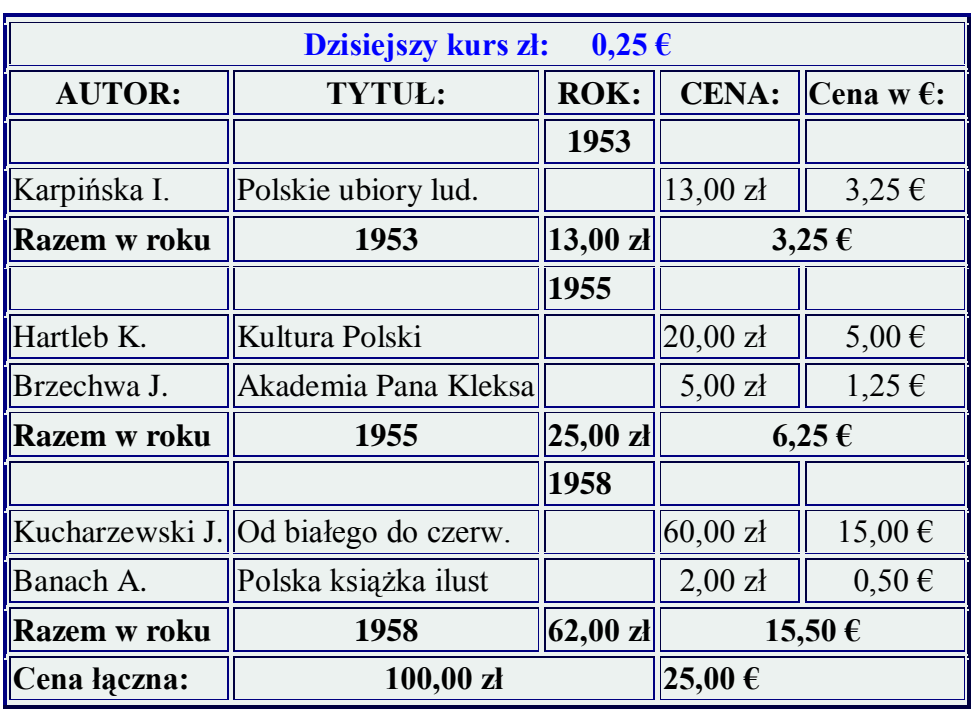

# **Odpowiedź:** (gdy  $1 \in \mathbb{R} = 4$  zł):